## APRIN eラーニングプログラム (eAPRIN) 受講イメージ

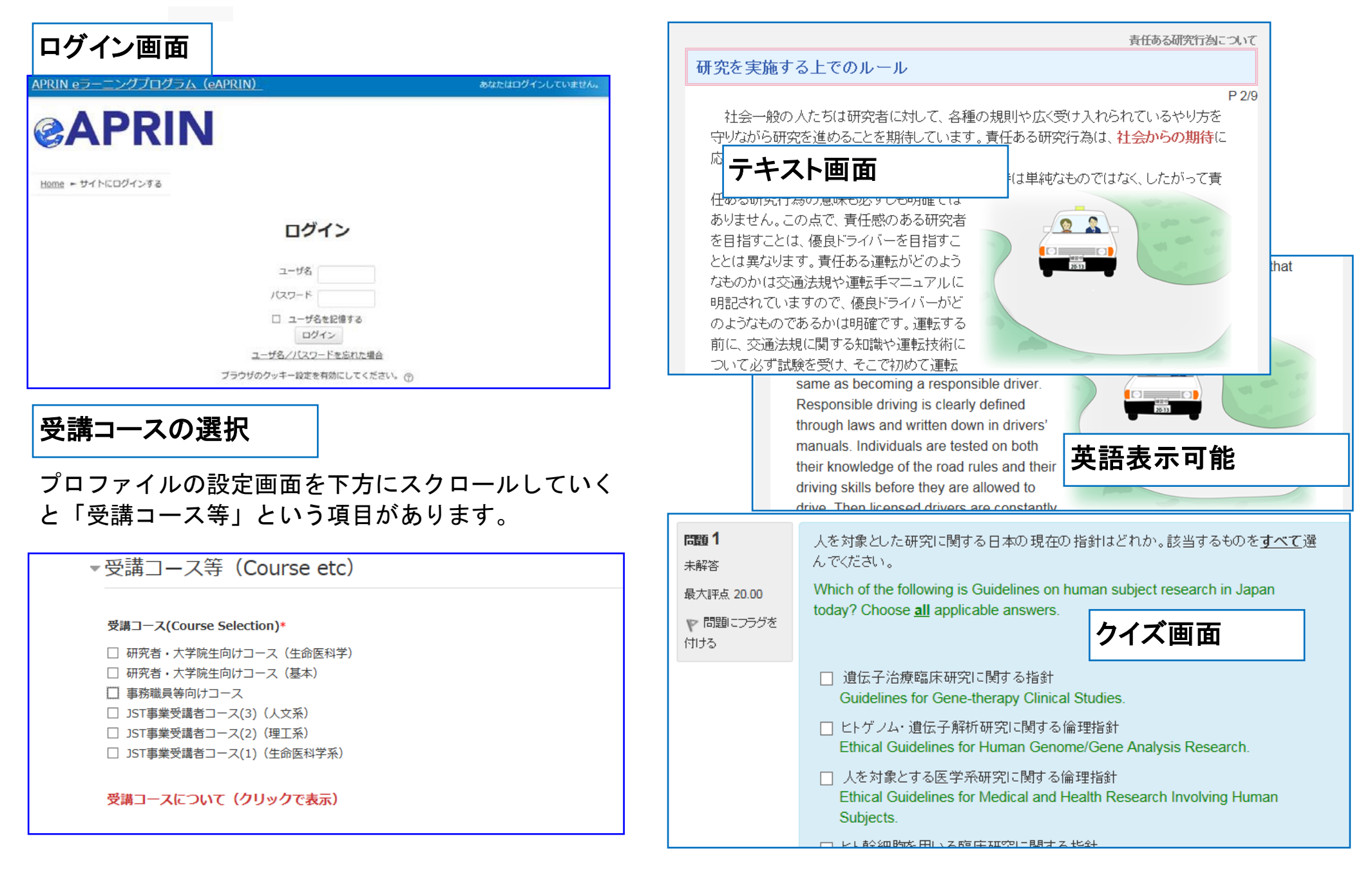